# **Suite de Fibonacci : quel est le meilleur algorithme ?**

## **Comparer les temps avec timeit**

La librairie [timeit](http://docs.python.org/2/library/timeit.html) mesure les temps d'exécution en évitant des biais tels que l'usage concomitant d'autres ressources.

 $\leq$ sxh python; title : fibonacci09 fonctions comparaison.py> #! /usr/bin/env python #  $-$ \*- coding: utf-8 -\*- """ Calculs des premiers éléments de la suite de Fibonacci. Référence :

[http://fr.wikipedia.org/wiki/Suite\\_de\\_Fibonacci](http://fr.wikipedia.org/wiki/Suite_de_Fibonacci) Comparaison de différentes fonctions avec Timeit <http://docs.python.org/2/library/timeit.html>

[http://www.diveintopython.net/performance\\_tuning/timeit.html](http://www.diveintopython.net/performance_tuning/timeit.html) ; traduit en français ici : [http://python.developpez.com/cours/DiveIntoPython/php/frdiveintopython/performance\\_tuning/timeit.](http://python.developpez.com/cours/DiveIntoPython/php/frdiveintopython/performance_tuning/timeit.php)

[php](http://python.developpez.com/cours/DiveIntoPython/php/frdiveintopython/performance_tuning/timeit.php) """ import timeit from fibonacci05 fonction import fibonacci item from fibonacci06 fonctions import fibonacci item from list from fibonacci07 fonction recursive import fibonacci item recursive from fibonacci08\_fonction\_algo\_log import fibonacci\_item\_logarithmic

if name  $==$  'main':

```
 print "Calculs exemples préliminaires..."
   i=input("Suite de Fibonacci. Donnez l'indice de l'élément souhaité ? ")
   print ("Élément de la suite : "),
 if i \leq 10: print fibonacci item recursive(i)
  print fibonacci item from list(i)
  print fibonacci_item(i)
  print fibonacci item logarithmic(i)
   print "Temps d'exécution"
  #using timeit :
 t1 = timeit.Timer("fibonacci item recursive(" + str(i) + ")", "from
fibonacci07 fonction recursive import fibonacci item recursive")
 t2 = timeit.Timer("fibonacci_item_from_list(" + str(i) + ")","from
fibonacci06 fonctions import fibonacci item from list")
  t3 = timeit.Timer("fibonacci item(" + str(i) + ")", "from
fibonacci05 fonction import fibonacci item")
  t4 = timeit.Timer("fibonacci item logarithmic(" + str(i) + ")", "from
fibonacci08 fonction algo log import fibonacci item logarithmic")
  if i \le 10:
      print "fibonacci item recursive"
       print "1000 exécutions : ",t1.timeit(1000)
       print "Cinq ensembles de 10000 exécutions : ",t1.repeat(5, 1000)
  print "fibonacci item from list"
   print "1000 exécutions : ",t2.timeit(1000)
   print "Cinq ensembles de 10000 exécutions : ",t2.repeat(5, 1000)
  print "fibonacci item "
   print "1000 exécutions : ",t3.timeit(1000)
   print "Cinq ensembles de 10000 exécutions : ",t3.repeat(5, 1000)
```
Last<br>update: update: apdace.<br>2013/11/15 teaching:progappchim:suite\_de\_fibonacci-5 https://dvillers.umons.ac.be/wiki/teaching:progappchim:suite\_de\_fibonacci-5?rev=1384499416 08:10

```
 print "fibonacci_item_logarithmic"
 print "1000 exécutions : ",t4.timeit(1000)
 print "Cinq ensembles de 10000 exécutions : ",t4.repeat(5, 1000)
```
 $\langle$ /sxh $\rangle$ 

## **Traitements statistiques**

#### **Les listes de mesures**

- La [statistique descriptive](http://fr.wikipedia.org/wiki/Statistique_descriptive) permet de décrire un ensemble de mesure par quelques valeurs caractéristiques :
	- la moyenne
	- la médiane
	- le maximum
	- le minimum
	- la variance et sa racine carrée, l'écart type

Exercices :

- créer en Python des fonctions qui extraient ces valeurs pour une liste de nombres.
- rechercher des librairies spécialisées et leurs fonctionnalités fournissant facilement ces paramètres (numpy, scipy, statsmodels, pandas,…)

### **L'influence d'une variable**

Caractériser plusieurs ensembles de mesures pour lesquels on fait varier un paramètre (le numéro de l'élément dans la suite par exemple), et étudier la dépendance des variables mesurées en fonction de ce paramètre.

From: <https://dvillers.umons.ac.be/wiki/> - **Didier Villers, UMONS - wiki** Permanent link: **[https://dvillers.umons.ac.be/wiki/teaching:progappchim:suite\\_de\\_fibonacci-5?rev=1384499416](https://dvillers.umons.ac.be/wiki/teaching:progappchim:suite_de_fibonacci-5?rev=1384499416)** Last update: **2013/11/15 08:10**

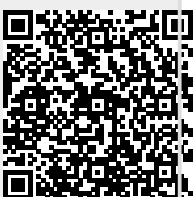